## Package 'siebanxicor'

October 30, 2018

Type Package

Title Query Data Series from Bank of Mexico

Version 1.0.0

Author DGIE - Banco de México

Maintainer Noé Palmerin <sie@banxico.org.mx>

Description Allows to retrieve time series of all indicators available in the Bank of Mexico's Economic Information System (<http://www.banxico.org.mx/SieInternet/>).

License MIT + file LICENSE

Encoding UTF-8

LazyData true

RoxygenNote 6.1.0

Imports httr, jsonlite

Suggests knitr, rmarkdown

NeedsCompilation no

Repository CRAN

Date/Publication 2018-10-30 16:40:02 UTC

### R topics documented:

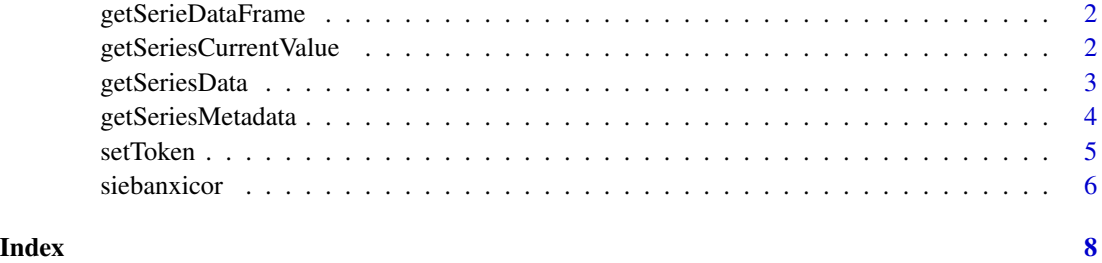

<span id="page-1-1"></span><span id="page-1-0"></span>getSerieDataFrame *Get a data.frame from an series Vector*

### Description

This is an utility function, it allows to obtain a data.frame from the vector returned by [getSeriesData](#page-2-1).

#### Usage

```
getSerieDataFrame(series, idSerie)
```
#### Arguments

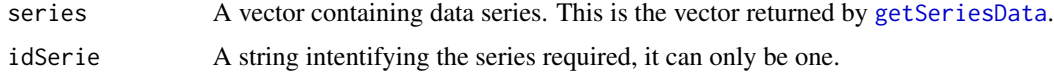

#### Value

A data.frame containing the required data series.

#### Examples

```
## Not run:
## You need a valid token to run the example
setToken("token")
series <- getSeriesMetadata(c("SF43718","SF46410","SF46407"))
serie <- getSerieDataFrame(series, "SF43718")
## End(Not run)
```
<span id="page-1-2"></span>getSeriesCurrentValue *Time series current value*

#### Description

Recovers last value of the indicated time series (up to 100) from [SIE.](http://www.banxico.org.mx/SieInternet)

#### Usage

getSeriesCurrentValue(series)

#### <span id="page-2-0"></span>getSeriesData 3

#### **Arguments**

series A vector containing idSeries

#### Details

This function queries the last value of each series requested. This value corresponds to the last one published by Banco de México.

The data series are queried throught the [SIE API.](https://www.banxico.org.mx/SieAPIRest) This API requieres that every request is identified by a token. The token can be requested [here.](https://www.banxico.org.mx/SieAPIRest/service/v1/token) Once the query token has been obtained and prior to use any function from this Package, the token must be set in the current query session, using the function [setToken](#page-4-1).

#### Value

A data.frame containing the data series requested.

#### Examples

```
## Not run:
## You need a valid token to run the example
setToken(token)
idSeries <- c("SF43718","SF46410","SF46407")
seriesDataFrame <- getSeriesCurrentValue(idSeries)
serieDataFrame <- getSeriesCurrentValue("SF43718")
## End(Not run)
```
<span id="page-2-1"></span>getSeriesData *Query time series*

#### Description

Recovers data of the indicated time series (up to 100) from [SIE.](http://www.banxico.org.mx/SieInternet)

#### Usage

```
getSeriesData(series, startDate = NULL, endDate = NULL)
```
#### Arguments

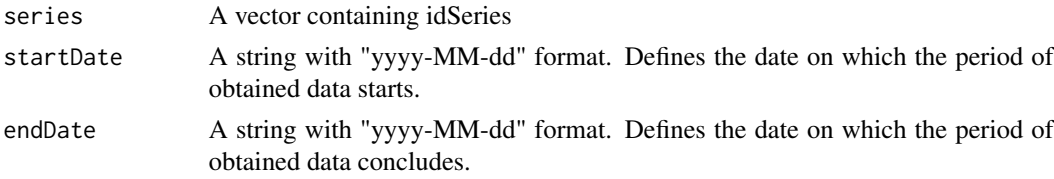

#### <span id="page-3-0"></span>Details

The data series are queried throught the [SIE API.](https://www.banxico.org.mx/SieAPIRest) This API requieres that every request is identified by a token. The token can be requested [here.](https://www.banxico.org.mx/SieAPIRest/service/v1/token) Once the query token has been obtained and prior to use any function from this Package, the token must be set in the current query session, using the function [setToken](#page-4-1).

To get a data.frame representing one data series use [getSerieDataFrame](#page-1-1).

#### Value

A vector containing the data series requested.

#### Examples

```
## Not run:
## You need a valid token to run the example
setToken("token")
idSeries <- c("SF43718","SF46410","SF46407")
series <- getSeriesData(idSeries, '2016-01-01','2018-07-12')
serie <- getSeriesData("SF43718")
## End(Not run)
```
<span id="page-3-1"></span>getSeriesMetadata *Query time series metadata*

#### Description

Recovers metadata of the indicated time series (up to 100) from [SIE.](http://www.banxico.org.mx/SieInternet)

#### Usage

```
getSeriesMetadata(series, locale = "en")
```
#### Arguments

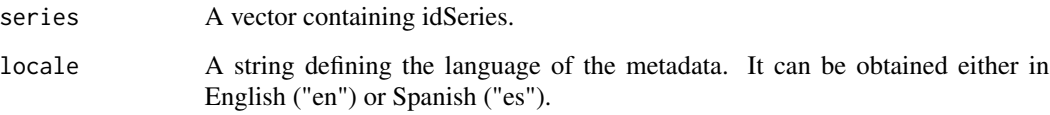

#### <span id="page-4-0"></span>setToken 55 SetToken 55 SetToken 55 SetToken 55 SetToken 55 SetToken 55 SetToken 55 SetToken 55 SetToken 55 Set

#### Details

The series metadata are queried throught the [SIE API.](https://www.banxico.org.mx/SieAPIRest) This API requieres that every request is identified by a token. The token can be requested [here.](https://www.banxico.org.mx/SieAPIRest/service/v1/token) Once the query token has been obtained and prior to use any function from this Package, the token must be set in the current query session, using the function [setToken](#page-4-1).

The information can be obtained either in English ("en") or Spanish ("es"), defining the parameter locale. By default the metadata are retrieved in English.

#### Value

A data.frame containing the required metadata.

#### Examples

```
## Not run:
## You need a valid token to run the example
setToken(token)
series <- getSeriesMetadata(c("SF43718","SF46410","SF46407"))
serie <- getSeriesMetadata("SF43718")
## End(Not run)
```
<span id="page-4-1"></span>

setToken *Set the query token*

#### **Description**

Set the token required to query series from [SIE.](http://www.banxico.org.mx/SieInternet)

#### Usage

```
setToken(token)
```
#### Arguments

token A string that corresponds to the query token obtained.

#### Details

This configuration is required prior to any function call pertaining to this package. The [API](https://www.banxico.org.mx/SieAPIRest) used by siebanxicor requires that every request made, be identified by a token. Otherwise the query will be rejected. In order to work properly with this package is necessary to get a token [here.](https://www.banxico.org.mx/SieAPIRest/service/v1/token)

Before any request can be made with other functions, the obtained token must be set.

#### <span id="page-5-0"></span>Examples

```
# an own token must be obtained
token <- "d4b584b43a1413f56e5abdcc0f9e74db112ce9bb2f1580c80cb252f5a18b30a21"
setToken(token)
```
siebanxicor *Economic information of Banco de México*

#### Description

This package is aimed at querying data series from Banco de México.

#### Details

siebanxicor allows to retrieve the time series of all indicators available in [SIE.](http://www.banxico.org.mx/SieInternet) This tool aims at developers and analysts who seek to make automatic the retrieval of the economic information published by Banco de México.

This package uses the [SIE API](https://www.banxico.org.mx/SieAPIRest) to obtain the data series published. This API requires that every request be identified by a token. This query token can be obtained [here.](https://www.banxico.org.mx/SieAPIRest/service/v1/token) The query token can be used in multiple requests, as long as the query limits are respected [\(more information\)](https://www.banxico.org.mx/SieAPIRest/service/v1/doc/limiteConsultas).

To start using the functions included in this package, is mandatory first to set the token using [setToken](#page-4-1):

```
token <- "d4b584b43a1413f56e5abdcc0f9e74db112ce9bb2f1580c80cb252f5a18b30a21"
setToken(token)
```
The string token is only an example, an own token must be generated in the aforementioned link.

Once the token has been set, the data series can be retrieved using [getSeriesData](#page-2-1):

```
idSeries <- c("SF43718","SF46410","SF46407")
series <- getSeriesData(idSeries)
```
The time period retrieved can be limited using the parameters startDate and endDate. These parameters are strings that represent a date in the format "yyyy-MM-dd". If one of these dates is omitted the entire data are returned.

```
idSeries <- c("SF43718","SF46410","SF46407")
series <- getSeriesData(idSeries, startDate='2016-01-01',endDate='2018-07-12')
```
It is also possible to query only the current value of certain time series. The function [getSeriesCurrentValue](#page-1-2) accomplishes this task:

#### <span id="page-6-0"></span>siebanxicor 7 anno 2008. Il secondo a control de la contrada de la contrada de la contrada de la contrada de l

```
idSeries <- c("SF43718","SF46410","SF46407")
seriesDataFrame <- getSeriesCurrentValue(idSeries)
serieDataFrame <- getSeriesCurrentValue("SF43718")
```
The value returned is the last one published in SIE.

The series metadata can be queried with the function [getSeriesMetadata](#page-3-1):

```
series <- getSeriesMetadata(c("SF43718","SF46410","SF46407"))
```
The idSeries requiered to use this package can be found in [SIE](http://www.banxico.org.mx/SieInternet) and in the ["Series catalogue"](https://www.banxico.org.mx/SieAPIRest/service/v1/doc/catalogoSeries)

# <span id="page-7-0"></span>Index

getSerieDataFrame, [2,](#page-1-0) *[4](#page-3-0)* getSeriesCurrentValue, [2,](#page-1-0) *[6](#page-5-0)* getSeriesData, *[2](#page-1-0)*, [3,](#page-2-0) *[6](#page-5-0)* getSeriesMetadata, [4,](#page-3-0) *[7](#page-6-0)*

setToken, *[3](#page-2-0)[–5](#page-4-0)*, [5,](#page-4-0) *[6](#page-5-0)* siebanxicor, [6](#page-5-0) siebanxicor-package *(*siebanxicor*)*, [6](#page-5-0)